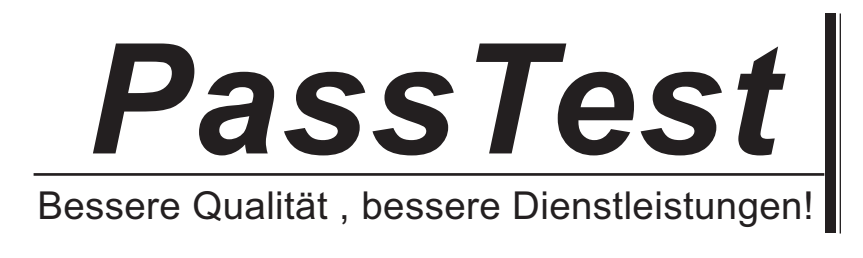

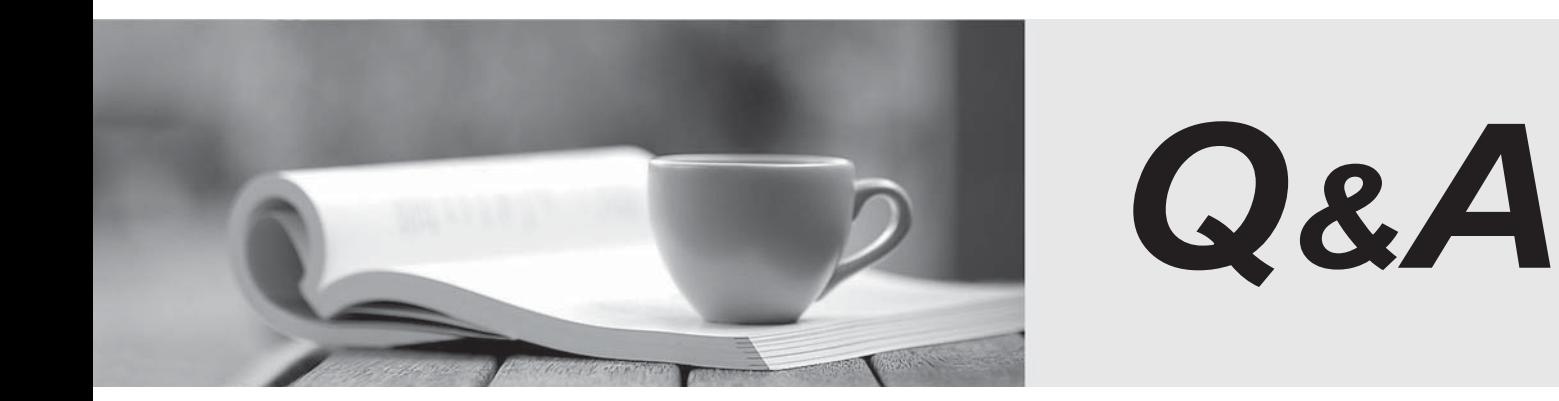

http://www.passtest.de

Einjährige kostenlose Aktualisierung

# **Exam** : **C2180-181**

### **Title** : : IBM WebSphere ILOG JRules BRMS v7.1, Application Development

## **Version** : Demo

1.A developer is implementing a new Business Rule Management System. The requirements say that the rules should be valid for specific periods of time and no additional rule properties are required.

At a minimum, the developer should use:

A. the default extension model.

B. the plug-in extension model.

- C. a specific extension data file.
- D. a new extension model and new extension data file.

#### **Answer:** A

2.A company has a non-static BOM method void addLine(OrderLine line, String comment)in class Order. Rule writers should be presented with the action phrase "add an item to an order with comment a string". How should a developer verbalize this method.?

A. add <0, an item > to <this > with comment <1, a string >

B. add <line, "an item"> to <this> with comment <comment>

C. add  $\{0,$  "an item"} to  $\{this\}$  with comment  $\{1\}$ 

D. add {line, "an item"} to {this} with comment {comment}

#### **Answer:** C

3.The validation team is complaining because the WSDL generated by the Transparent Decision Service is incomplete and does not allow for execution. When verifying the application, the developer realizes that the schemas are not available. What should the developer do to resolve the problem?

A. Add the schemas in the BOM Editor.

B. Reference the schemas in the ruleapp project.

C. Package the schemas in the META-INF classes of the application.

D. Select the schemas in the dynamic execution object model property.

#### **Answer:** D

4.A developer must set up a rule project. The developer has received three Java archive (.jar) files. The first .jar file contains information related to the input parameter. The second .jar file contains information related to the output parameter. The third .jar file contains utility methods that are not used by the rules or by the other two .jar files. To create the BOM in the rule project, the developer should add:

A. two .jar files to the XOM and create one BOM entry.

B. two .jar files to the XOM and create two BOM entries.

C. all three .jar files to the XOM and create one BOM entry.

D. all three .jar files to the XOM and create three BOM entries.

#### **Answer:** B

5.The development team of a company needs to deploy their business rules in a testing environment and a production environment. Rules with status "Defined" should be deployed to the testing environment,

while rules with status "Verified" should be deployed to the production environment.

What should the developer do to satisfy this requirement?

A. Create one project with one ruleset extractor based on a dynamic query, which takes rule status as a parameter in the Ruleset Export wizard.

B. Create one project with two ruleset extractors based on two queries.

C. Create one project with two ruleset extractors based on two validator classes.

D. Create two rule projects, one for rules with status "Defined" and the other for rules with status "Verified".

**Answer:** B